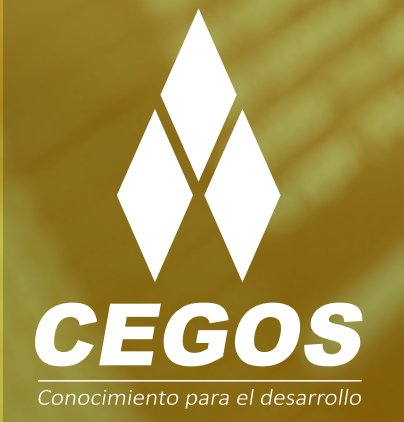

# **PROGRAMA DE ESTUDIOS**

**Angular** Crea aplicaciones modernas Front End

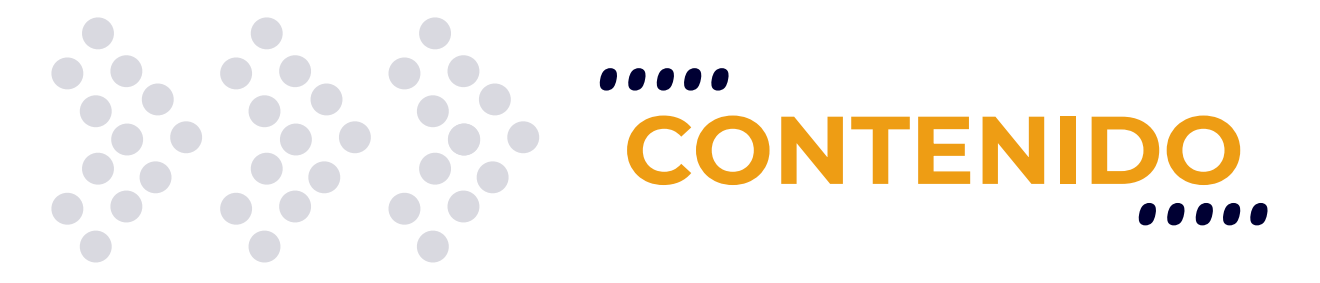

Aprende a crear aplicaciones dinámicas de manera simple y rápida, extendiendo el lenguaje HTML y utilizando todas las herramientas y ventajas que este poderoso framework tiene para ofrecer.

# **MODALIDADES**

Puedes tomar este curso en modalidad **presencial** o modalidad **online** - en vivo.

# **DURACIÓN**

Este curso tiene una duración de **15 horas** académicas.

# **REQUISITOS**

Se requieren conocimientos sólidos en **programación con JavaScript** o haber realizado el curso *JavaScript Desarrollador Front-End*. Es recomendable contar con conocimientos básicos en:

- **• Maquetado web** o haber realizado el curso *Maquetación Web: HTML 5 y CSS*
- Cualquier **lenguaje de programación desde el servidor** o haber realizado el curso *Java para no Programadores*, *C# para no Programadores* o *PHP*.

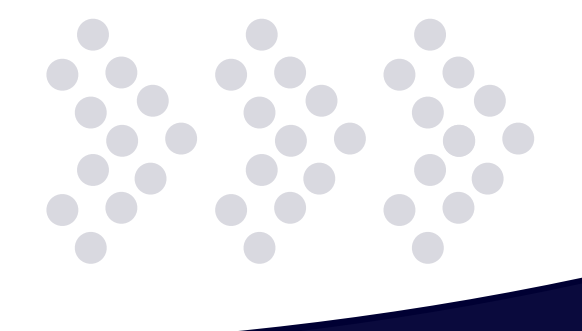

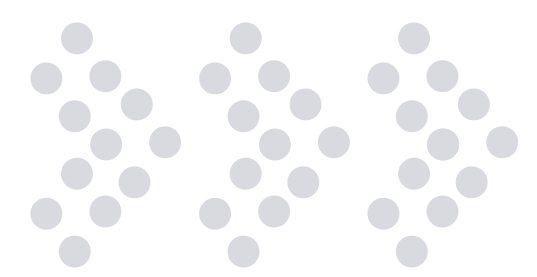

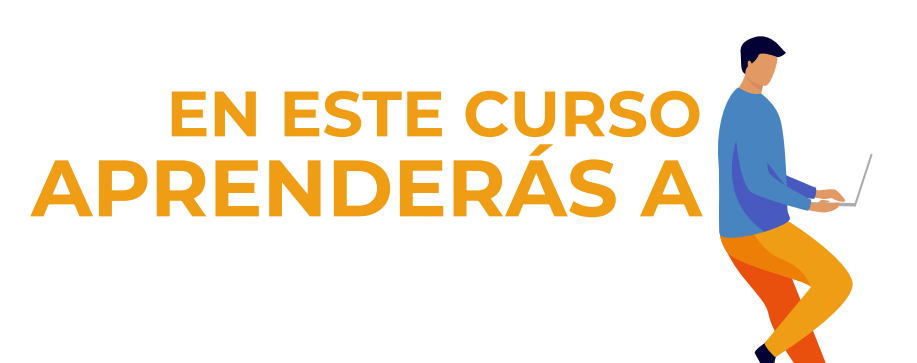

- Crear aplicaciones de una sola página (Single Page Application o SPA).
- \* Crear Módulos dentro de AngularJS y sus dependencias entre Módulos con fines específicos.
- Crear Controladores para darle comportamiento a nuestras páginas HTML.
- Utilizar las directivas propias o nativas de AngularJS para darle dinamismo a nuestro sitio.
- $\ddot{\cdot}$ Utilizar Expresiones de AngularJS para mostrar contenido dinámico en nuestras páginas HTML.
- $\ddot{\cdot}$ Utilizar filtros de AngularJS para mostrar el contenido de nuestras páginas HTML en el formato correcto.
- $\ddot{\cdot}$ Crear galerías de imágenes y tabs usando las directivas nativas de AngularJS.
- $\ddot{\cdot}$ Crear y validar formularios.
- Crear directivas configurables por el usuario que podrán ser reutilizadas en nuestro sitio.
- Crear y utilizar servicios http para mostrar, crear y eliminar contenido dinámico.

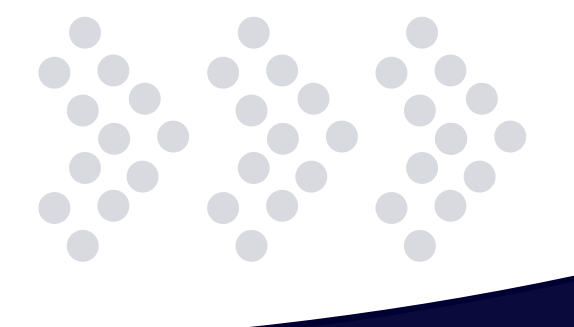

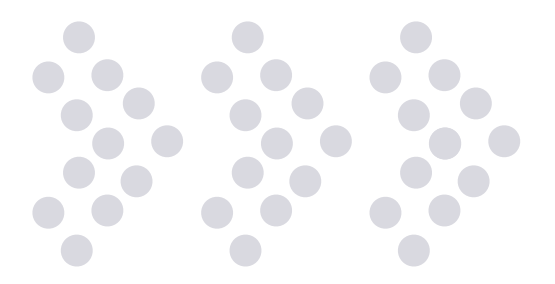

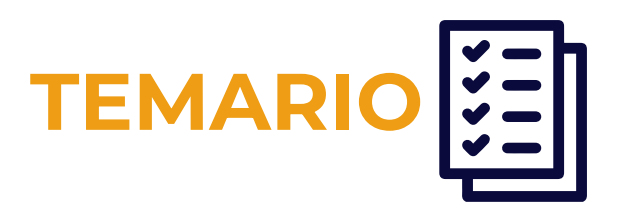

### **1. Fundamentos de AngularJS**

#### Introducción

- Configuración de nuestra aplicación AngularJS
- Creación de Módulos
- Preparación de nuestro HTML
- Utilización de Expresiones en nuestro HTML
- Creación de Controladores
- Utilización de Directivas nativas de AngularJS
- Utilización de Directivas ng-show y ng-hide
- Utilización de Directiva ng-repeat

### **2. Directivas Nativas**

Galería

- Utilización de Filtros
- Creación de galería de imágenes con AngularJS

Tabs

• Creación de Tabs dinámicos con AngularJS

### **3. Formularios**

#### Formularios y Modelos

• Utilización de la Directiva ng-model

Creación de Formularios

- Agregar funcionalidad a Formularios
- Creación de Controlador y asignación del mismo a un formulario
- Validación de formularios
- Validar formularios con AngularJS
- Agregar estilos a nuestros formularios
- Uso de fechas en formularios

### **4. Directivas creadas por el usuario**

Migración de funcionalidad existente a Directivas creadas por el usuario

- Reordenamiento de la funcionalidad para mostrar Tabs
- Creación de Directivas de tipo Elemento
- Creación de Directivas de tipo Atributo

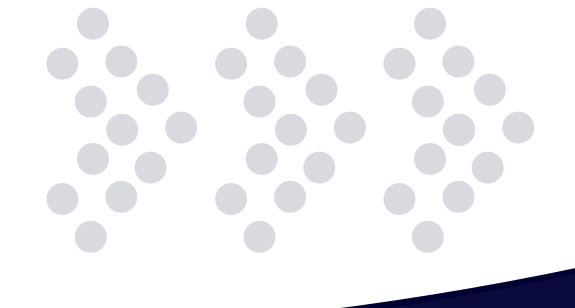

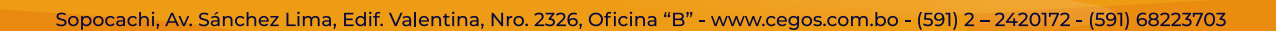

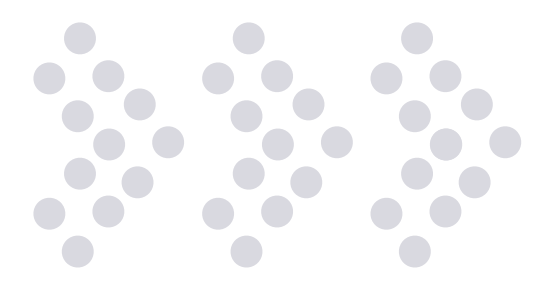

#### Directivas más inteligentes

- Reordenamiento de la lógica de funcionalidad para los Tabs de productos dentro de nuestras directivas.
- Reordenamiento de la lógica de funcionalidad para la galería de imágenes de productos dentro de nuestras directivas.

### **5. Servicios**

Reordenamiento de módulos

- Creación de módulo para alojar nuestras directivas y agregar dependencia al mismo desde nuestro módulo principal.
- Utilización de Servicios
- Creación de Servicios en AngularJS para acceder a la información de nuestros productos.

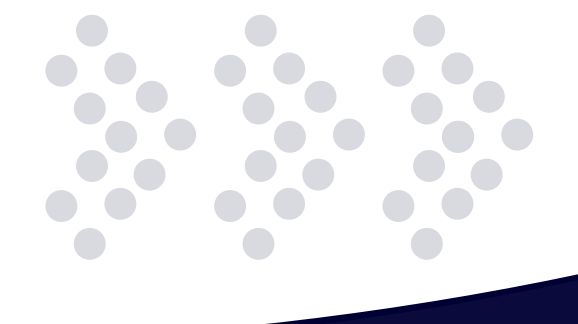

# **¿POR QUÉ EN**  CEGOS?

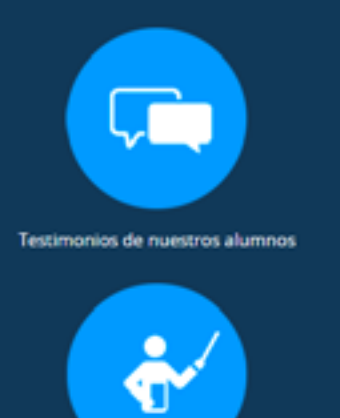

Grupos reducidos y personalizados

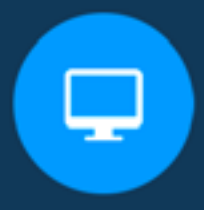

Un alumno por PC

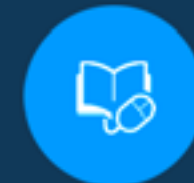

Garantía de aprendizaje

Certificación Internacional

 $\ddot{\mathbf{Q}}$ 

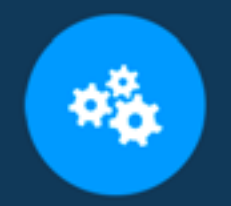

**Cursos con modalidad taller** 

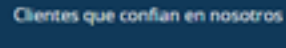

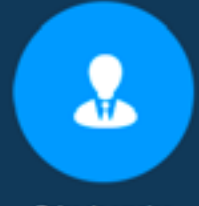

Bolsa de empleo

## **MODALIDAD PRESENCIAL**

- Acceso a Wifi de alta velocidad
- Grupos reducidos y prácticos
- Un computador por persona
- Material de apoyo digital
- Certificación

## **MODALIDAD ONLINE**

- Grabación de las clases ejecutadas
- Grupos reducidos y prácticos
- Asistencia administrativa
- Clase en tiempo real por Videoconferencia
- Consultas en vivo
- Certificación

## **CERTIFICACIÓN**

Los mismos contienen:

- Rubrica de autoridades competentes
- Datos personales del alumno
- Horas lectivas invertidas
- Plan de estudios
- Nota final

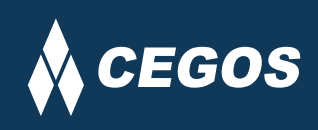

Centro autorizado por:

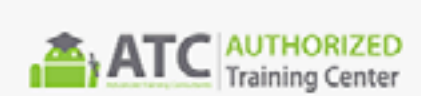

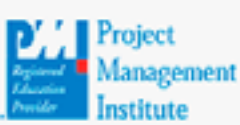

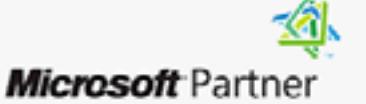

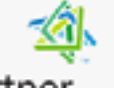

Silver Learning

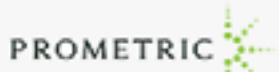

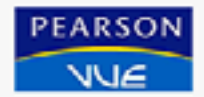

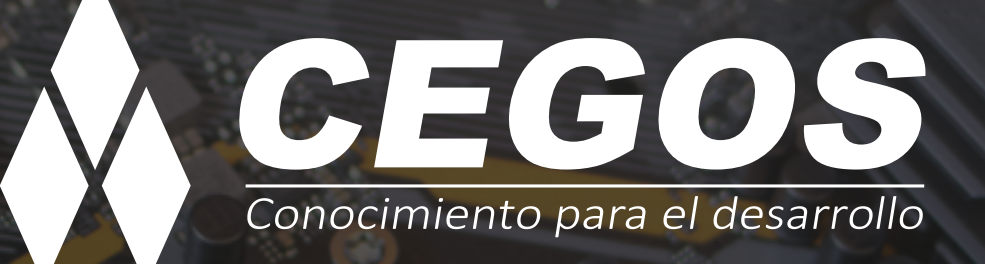

Sopocachi, Av. Sánchez Lima, Edif. Valentina, Nro. 2326, Oficina "B", (591) 68223703 / (591) 2 – 2420172 www.cegos.com.bo - consultas@cegos.com.bo

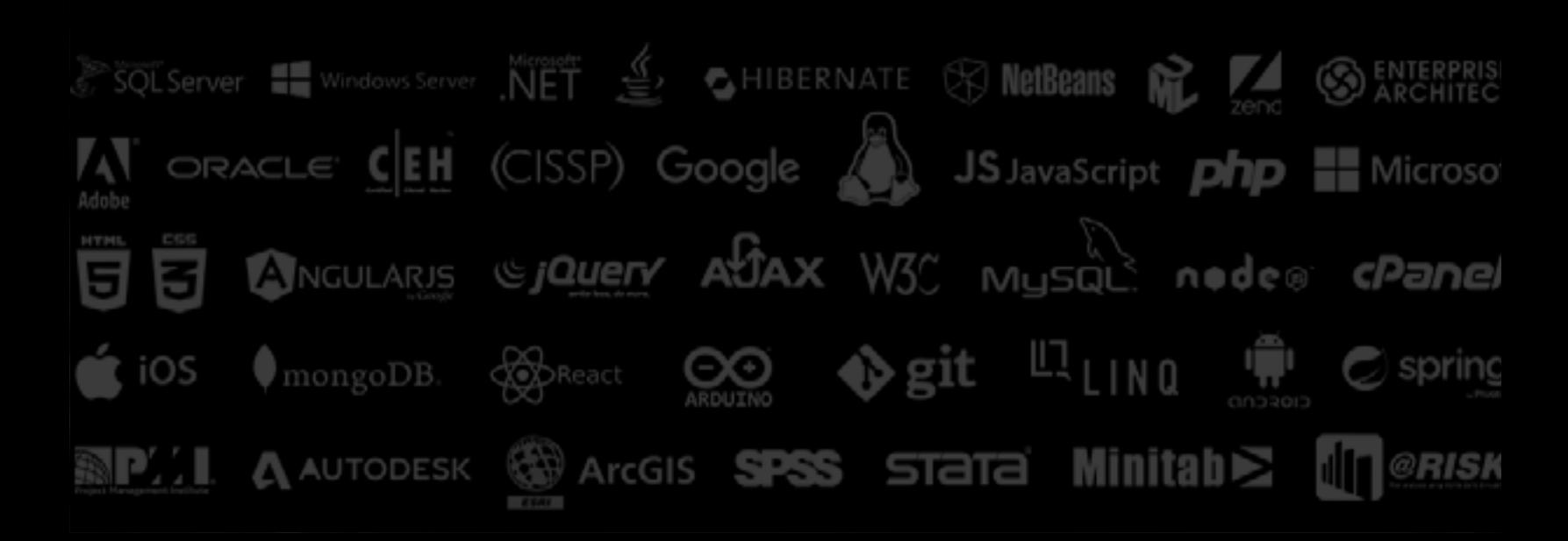